# Aprende a citar con estilo:

### taller de elaboración de citas y referencias bibliográficas

 $v^{li}$ 

ASIGNATURA: Arte español, Curso 2023-2024 PROFESOR: F. J. Herrera García

# Por qué citar:

1[.Evitar el plagio](https://guiasbus.us.es/evitaplagioTFG/TFM) haciendo un uso correcto y ético de la información

2. Identificar la publicación de la que fue tomado el tema o la idea referida en el texto

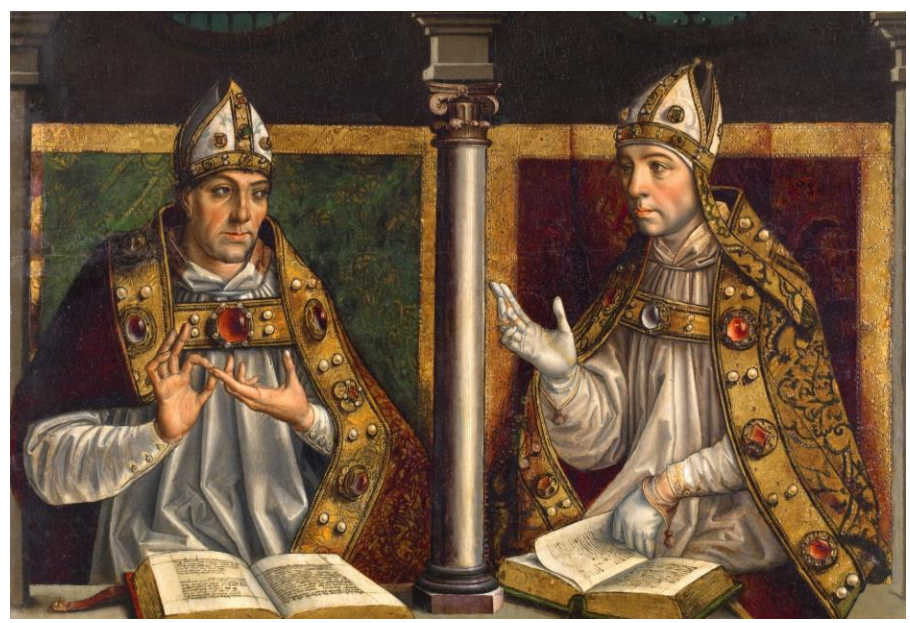

3.Para reconocer el trabajo de los autores de los que tomamos la información respetando sus derechos de autor

4. Facilitar la búsqueda de la fuente a los lectores del documento

DEBEMOS CITAR SIEMPRE LA FUENTE DE INFORMACIÓN DE LA QUE TOMEMOS UNA IDEA, DATO, EXPLICACIÓN O IMAGEN

## Algunos conceptos básicos

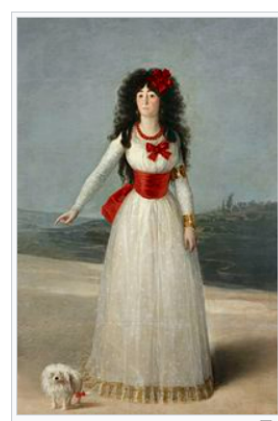

#### WIKIPEDIA: Goya

La evolución que experimentó el retrato masculino se observa si se compara el Retrato del Conde de Floridablanca de 1783 con el de Jovellanos, pintado en las postrimerías del siglo. El retrato de Carlos III que preside la escena, la actitud de súbdito agradecido del autorretratado pintor, 127 la lujosa indumentaria y los atributos de poder del ministro e incluso el tamaño excesivo de su figura contrastan con el gesto melancólico de su colega en el cargo Jovellanos. Sin peluca, inclinado y hasta apesadumbrado por la dificultad de llevar a cabo las reformas que preveía, y situado en un espacio más confortable e íntimo, este último lienzo muestra sobradamente el camino recorrido en estos años.

En cuanto a los retratos femeninos, conviene comentar los relacionados con la duguesa de Alba. Desde 17 acudía al palacio de los duques de Alba en Madrid para hacer el retrato de ambos. Pintó también algunos cuadros de gabinete con escenas de su vida cotidiana, como La Duquesa de Alba y la Beata y, tras la muerte del duque er 1795, incluso pasó largas temporadas con la reciente viuda en su finca de Sanlúcar de Barrameda, en los años 1796 y 1797. La hipotética relación amorosa entre ellos ha generado abundante literatura apoyada en indicios no concluyentes. Se ha debatido extensamente el sentido de un fragmento de una de las cartas de Goya a Martín Zapater, datada el 2 de agosto de 1794, en la que con su peculiar grafía escribo «Mas te balia benir á ayudar a pintar a la de Alba, que ayer se me metio en el estudio a que le pintase la para, y se salió con ello; por cierto que me qusta mas que pintar en lienzo, que tanbien la he de retratar de cuerpo entero [...]».<sup>h</sup>

La duguesa de Alba, 1795 (colección Casa de Alba, palacio de Liria, Madrid).

A esto habrían de añadirse los dibujos del Álbum de Sanlúcar Jo Album A) en

que aparece María Teresa Cayetana en actitudes privadas que destacan su sensualiriad, y el retrato de 1797 donde la duquesa —que luce dos anillos con sendas inscripciones «Goya» y «Alba»- $-128$  se ñala una inscripción en la arena que reza «Solo Goya».<sup>128</sup> Lo cierto es que el pintor debió de sentir atracción hacia Cayetana, conocida por su independiente y caprichoso comportamiento.<sup>128</sup>

En cualquier caso, los retratos de cuerpo entero hechos a la duquesa de Alba son de gran calidad. El primero se realizó antes de que enviudara y en él aparece vestida por completo a la moda francesa, con delicado traje blanco que contrasta con los vivos rojos del lazo que ciñe su cintura. Su gesto muestra una personalidad extrovertida, en contraste con su marido, a quien se retrata inclinado y mostrando un carácter retraído. No en vano ella disfrutaba con la ópera y era muy mundana, una «petimetra a lo último», en frase de la condesa de Yebes, <sup>129</sup> mientras que él era piadoso y gustaba de la música de cámara. En el segundo retrato la de Alba viste de luto y a la española y posa en un sereno paisaje

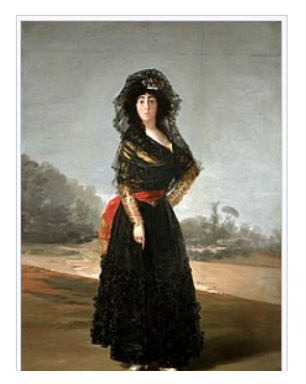

#### **CITA**

Mención inserta en el texto del trabajo. Sirve para identificar la fuente de la que se tomó el dato.

Puede ser un número o el apellido de un autor seguido del año de publicación, por ejemplo (Hagen 2023)

### REFERENCIA BIBLIOGRÁFICA

### Datos esenciales para identificar el documento citado.

Suele encontrarse a pie de página o a final del capítulo.

#### Referencias [editar]

1. 1 Novotny, 1981, p. 132. 2. 1 «Goya y Lucientes, Francisco de - Museo Nacional del Prado» Ø www.museodelprado.es. Consultado el 27 de septiembre de 2022. 3. ↑ Chilvers, 2007, pp. 422-425. 4. 1 Moffitt, 1999, p. 179. 5. 1<sup>a b</sup> Enciclopedia del Arte Garzanti, p. 414. 6. 1<sup>a b</sup> Moffitt, 1999, p. 186. 7. 1 ZARAGÜETA, Martín. «La guerra de Francisco de Gova.» 28 de julio de 2008. L'ABC. Consultado el 26 de julio de 2018. 8. 1 https://www.dico-citations.com/goya-cauchem ar-plein-de-choses-inconnues-baudelaire-charl es/t2 a b c Matilla, J. M. Versión castellana de «App ccio ai Disparates di Francisco de Gova.» En Gova, Roma: Edizioni De Luca 2000, pp. N7-111. L'Archivado L'el 27 de mayo de 2020 en Wayback Machine. Museo Nacional del Prace. Consultado el 26 de julio de 2018. 10. 1 Chilvers, 2007, p. 425 11. pa b c d e f Diccionario Larousse de la Pintura, p. 835 12. 1<sup>a b</sup> Posada Kubissa, 1995 13. 1<sup>a b c</sup> Arnaiz. José Manuel (1996). a Triple Generación» M. Realidad e imagen. Gon 1746-1828. Catálogo de la exposición celebrada en el Museo de Zaragoza del 3 de octubre al 1 de diciembre de 1996. Madrid Electa. ISBN 978-84-8156-130-2. Consultado el 11 de julio de 2018. 14. 1 Ficha de obra en el catálogo de la Universidad de Zaragoza. La  $AE = A$  Children 0007 = 400

109. 1 Pita Andrade, 2008, pp. 80-81. 110. † Pita Andrade, 2008, pp. 82-83 111. † ¿Fue el síndrome de Susac lo que dejó sordo a Goya?. L' Diario información, publicado el 28 de abril de 2017. Consultado el 4 de enero de 2018. 112. ↑ CRIADO, Miguel Ángel (28 de abril de 2017). «La sordera de Goya y cómo quiso curarse con descargas» & El País. Consultado el 28 de abril de 2017. 113. 1 Angelis, 1988, p. 84. 114. 1 Bozal, 2005, p. 112, vol. 1 115. 1 Apud Bozal (2005), vol. 1, p. 112. 116. 1 Ribot Martín, 2014, pp. 43-44. 117. 1<sup>a b</sup> Ficha: Asalto a la Diligencia (El asalto de ladrones). L'Eundación Goya en Aragón. Consultado el 27 de diciembre de 2018. 118. ↑ <sup>a b</sup> Angelis, 1988, p. 106. 119. 1 Ribot Martín, 2014, p. 43. 120. 1 Bozal, 1989, pp. 52-53. 121. 1 «Cronología». L' Museo Nacional del Prado. Consultado el 26 de julio de 2018. 122. 1<sup>a b</sup> Bozal, 1989, p. 110. 123. † Ribot Martín, 2014, p. 40. 124. 1 Angelis, 1988, pp. 107-114. 125. ↑ Mena Marqués y Maffeis, 2005, p. 35 126. 1 Novotny, 1981, p. 134. 127. 1 Ficha: El conde de Floridablanca. L' Fundación Gova en Aragón. Consultado el 27 de diciembre de 2018. 128. 1<sup>a b c d</sup> HAGEN, Rose-Marie; Francisco Goya, Rainer HAGEN (en inglés). Francisco Goya, 1746-1828, p. 41. Taschen, 2003. L' En Google Books. Consultado el 27 de diciembre de 2018. 129. ↑ MUÑOZ DE FIGUEROA YEBES, Carmen (1955).

198. † Ribot Martín, 2014, p. 64. 199. 1 Ribot Martín, 2014, p. 66. 200. 1 Bozal, 2005, p. 66, vol. 2. 201. ↑ Angelis, 1988, p. 122. 202.  $\uparrow$  <sup>a b</sup> Glendinning, 1993, pp. 84-97. 203. † Ribot Martín, 2014, pp. 67-68. 204. 1 Glendinning, 1993, p. 90. 205. † Diccionario Larousse de la Pintura, p. 834. 206. 1 « 'El Coloso' "casi seguro" que no era de Goya» & El País. 26 de junio de 2008. Consultado el 12 de julio de 2018. 207. 1 «'El Coloso' es de 'un discípulo de Goya'» [7]. El País. Madrid. 26 de enero de 2009. Consultado el 12 de julio de 2018. 208. ↑ ARRIAZA, J. B. de (1810). «Recuerdos del Dos de Mayo» (Z. Poesías patríoticas. Londrés: Imprenta de T. Bensley, Bolt-Court, Fleet-Street. p. 63, IV. Consultado el 12 de julio de 2018. 209. 1 Bautista Arriaza, Juan, «Profecía del Pirineo» vv. 31-32. 210. † Angelis, 1988, pp. 125-126. 211. ↑ Angelis, 1988, p. 128. 212. ↑ Angelis, 1988, p. 119. 213. 1<sup>a b</sup> Angelis, 1988. p. 127. 214. ↑ Ficha del Retrato del general Nicolas Philippe Guye en el Virginia Museum of Fine Arts (VMFA). Z 215. 1 Angelis, 1988, pp. 124-130. 216. ↑ Gaviña, S.«Retrato del general Ricardos de Goya se instala temporalmente en la Academia de San Fernando». L'ABC. Consultado el 27 de diciembre de 2018. 217. 1<sup>a b</sup> Chilvers, 2007, p. 424. 218. 1<sup>a b</sup> Bozal, 1989, p. 114.

#### Bibliografía  $[editar]$

- · AGUILERA, Emiliano M. (1972). El desnudo en las artes. Madrid: Giner.
- · ALCOLEA BLANCH, Santiago (1998). Aníbal, máscaras y anamorfosis en el Cuaderno italiano de Goya & Barcelona: Instituto Amatller de Arte Hispánico. pp. 1-18. Consultado el 29 de marzo de 2018.
- · Angelis, Rita de (1988). La obra pictórica de Goya. Barcelona: Planeta. ISBN 84-320-2867-3.
- · Arnáiz, José Manuel (1987). Francisco de Goya, cartones y tapices. Madrid: Espasa Calpe. ISBN 84-239-5284-3.
- - (1996). Las pinturas negras de Goya. Madrid: Antiqvaria. ISBN 978-84-86508- $45-6.$
- · BozaL, Valeriano (2005). Francisco Goya, vida y obra. 2 vols (Aficiones, 5-6). Madrid: Tf Editores, ISBN 978-84-96209-39-8.
- · (1989). Goya. Entre Neoclasicismo y Romanticismo. Madrid: Historia 16.
- · CAMÓN AZNAR, JOSÉ; MORALES Y MARÍN, JOSÉ LUIS; VALDIVIESO GONZÁLEZ. Enrique (2003). Summa Artis XXVII. Arte español del siglo XVIII. Madrid: Espasa Calpe. ISBN 84-239-5227-4.
- · CHILVERS, Ian (2007). Diccionario de arte. Madrid: Alianza Editorial. p. 422-425. ISBN 978-84-206-6170-4.
- · Diccionario Larousse de la Pintura. Barcelona: Planeta-Agostini. 1988. ISBN 84-395-0976-6.
- · Díez, José Luis (2010). «El entorno de Goya». El arte del siglo de las luces. Barcelona-Madrid: Galaxia Gutenberg-Fundación de Amigos del Museo del Prado ISBN 978-84-8109-885-3
- · D'ORS FÜHRER, Carlos; MORALES MARÍN, José Luis (1990). Francisco de Goya. Série Genios de la pintura española, 14. Madrid: Sarpe. OCLC 635165565 &.
- · Eco, Umberto; CALABRESE, Omar (1987). El tiempo en la pintura. Madrid: Mondadori ISBN 84-397-1143-3
- · Enciclopedia del Arte Garzanti. Madrid: Ediciones B. 1991. ISBN 84-406-2261-9.
- «Ficha: «Fran.co Goya y Lucientes, Pintor.»» Ø. Fundación Goya en Aragón. Consultado el 29 de diciembre de 2018.
- · GALLEGO, Antonio (1979). Historia del grabado en España. Madrid: Cátedra. ISBN 84-376-0209-2.
- · GÁLLEGO, Julián (1978). Autorretratos de Goya La Zaragoza: Caja de Ahorros de Zaragoza, Aragón y Rioja. ISBN 9788450029529. «150° Aniversario de la
- · Goya, Francisco (2003). Mercedes Águeda y Xavier de Salas, ed. Cartas a Martín Zapatertz<sup>y</sup>. Tres Cantos (Madrid): Istmo. ISBN 84-7090-399-3. Consultado el 23 de marzo de 2018.
- · Goya, Francisco; DE SALAS, Xavier (2003). Mercedes Águeda, ed. Cartas a Martín Zapater, Tres Cantos, Istmo, ISBN 978-84-7090-399-1
- · HAGEN, Rose-Marie; HAGEN, Rainer (2003). Francisco de Goya. Colonia: Taschen. ISBN 978-3-8228-2296-8.

· -- Hagen, Rainer (2005). Los secretos de las obras de arte. Colonia: Taschen ISBN 978-3-8228-4788-6

- · Hughes, Robert (2004). Galaxia Gutenberg, ed. Goya. Goya (1ª edición). Barcelona: Círculo de Lectores. ISBN 978-84-81093254.
- · MENA MARQUÉS, Manuela B.; MAFFEIS, Rodolfo (2005). Goya. Unidad Editorial S.A. ISBN 84-89780-55-2.
- MOFFITT, John (1999). Las artes en España. Barcelona: Destino. ISBN 84-233-3061-3.
- · MORALES Y MARÍN, José Luis (1994). Goya. Catálogo de la pintura. Zaragoza: Real Academia de Nobles y Bellas Letras de San Luis. ISBN 84-600-9073-6.
- · NAVARRO, Mariano (1999). La luz y las sombras en la pintura española. Madrid: Espasa. ISBN 84-239-8599-7.
- · NOVOTNY, Fritz (1981). Pintura y escultura en Europa 1780/1880. Madrid: Cátedra. ISBN 84-376-0166-5.
- · NÚÑEZ DE ARENAS, M. (1950). «Manojo de noticias. La suerte de Goya en Francia» & Bulletin hispanique 52 (3). ISSN 1775-3821&.
- · PÉREZ SÁNCHEZ, Alfonso (2004). Goya. Barcelona: Planeta-De Agostini. ISBN 978-84-674-1155-3.
- - (2002). Fundación Juan March, ed. Caprichos, Desastres, Tauromaquia, Disparates. Goya. Madrid: Editorial de Arte y Ciencia. ISBN 978-84-87181-10-8.
- · PITA ANDRADE, José Manuel y otros (2000). Corpus velazqueño. Tomo II. Madrid: Ministerio de Educación, Cultura y Deporte. Dirección General de Bellas Artes. ISBN 84-369-3346-X.
- · PITA ANDRADE, José Manuel (coord.) (2008). San Antonio de la Florida y Goya. La restauración de los frescos. Madrid: Patrimonio Nacional-Real Academia de Bellas Artes de San Fernando-Ayuntamiento de Madrid. ISBN 978-84-7506-830-5.
- Posaba Kubissa, Teresa (1995). «Jacques Callot en la pintura de Goya» [7].

### **BIBLIOGRAFÍA**

Lista de referencias al final del trabajo. Incluye las citas que se han mencionado a lo largo del texto.

## ELIGE TU ESTILO

Hay cientos de estilos, cada disciplina suele tener el suyo: Vancouver, APA\*, MLA, IEEE, CHICAGO\*, ISO 690.

¿Qué estilo utilizo? El de tu área temática, pero ante la duda puedes:

- Pedir consejo a tu profesor
- Seguir las instrucciones en el reglamento o guía de los TFE
- Si vas a publicar un artículo, consulta las recomendaciones de la revista donde se vaya a incluir.

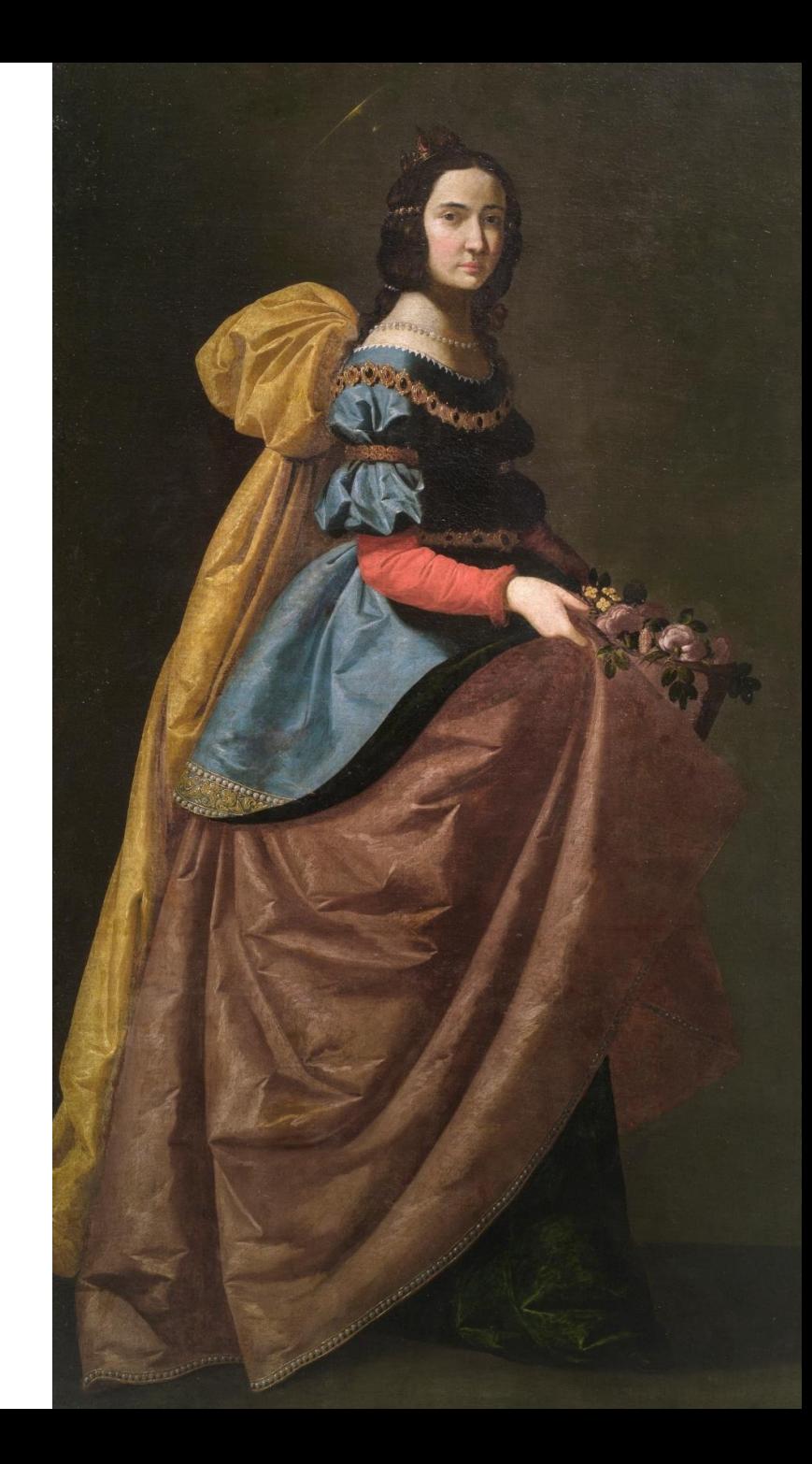

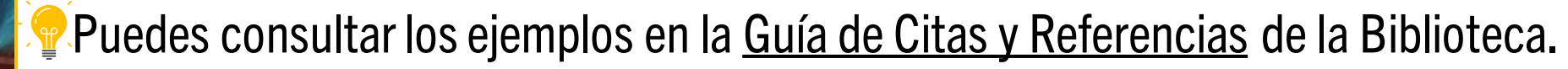

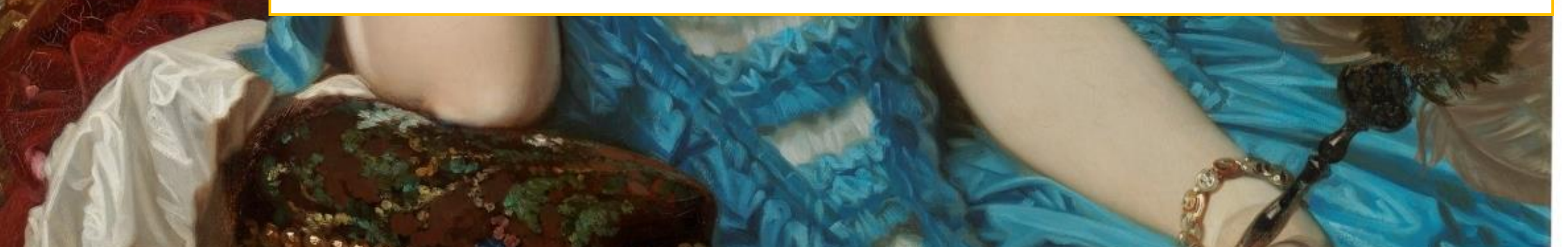

# LOS GESTORES BIBLIOGRÁFICOS TE AYUDAN

<https://guiasbus.us.es/gestoresbibliograficos>

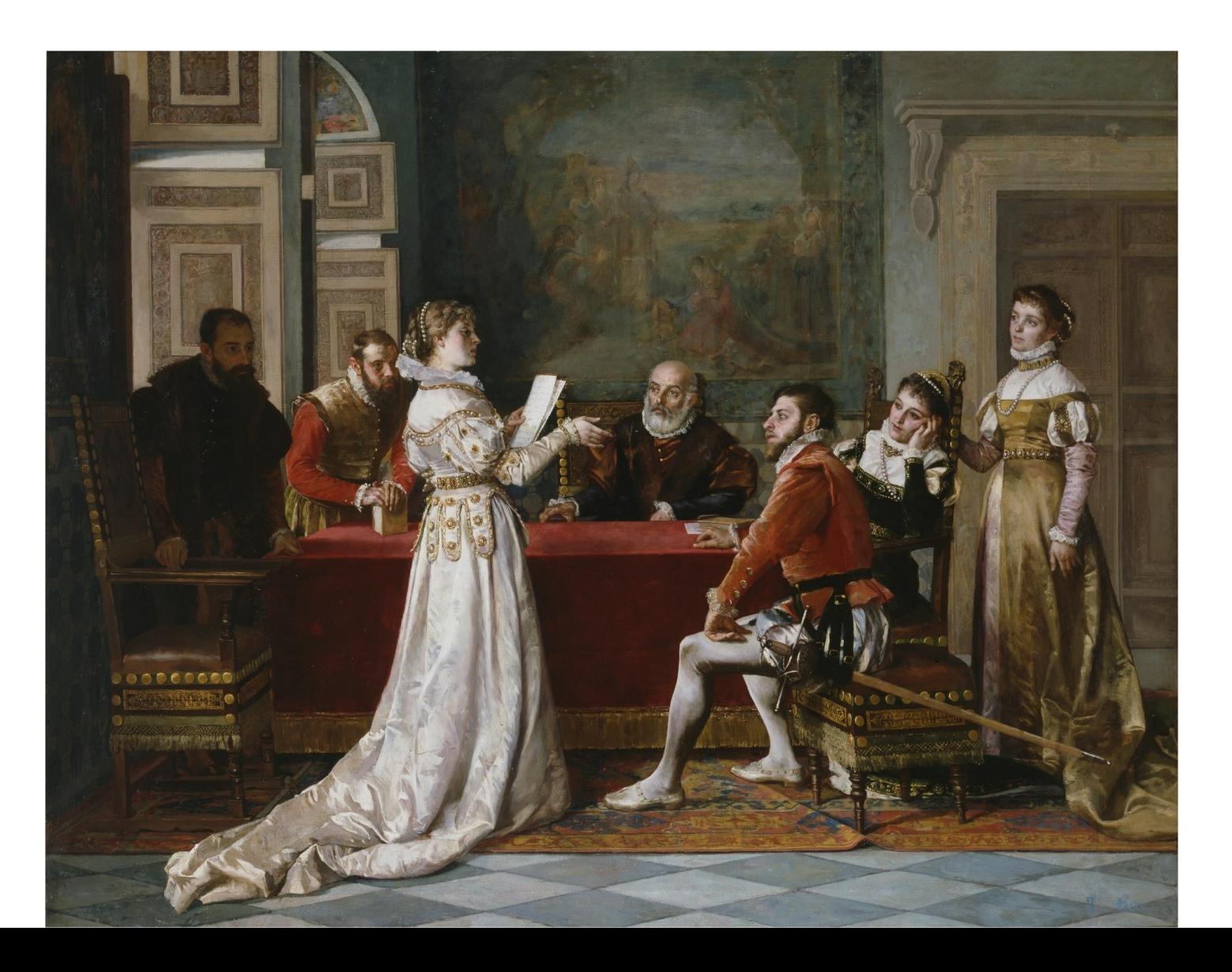

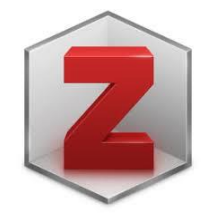

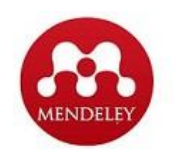

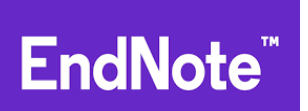

## OTRAS AYUDAS: REFERENCIAS EN EL CATÁLOGO FAMA

#### <https://fama.us.es/>

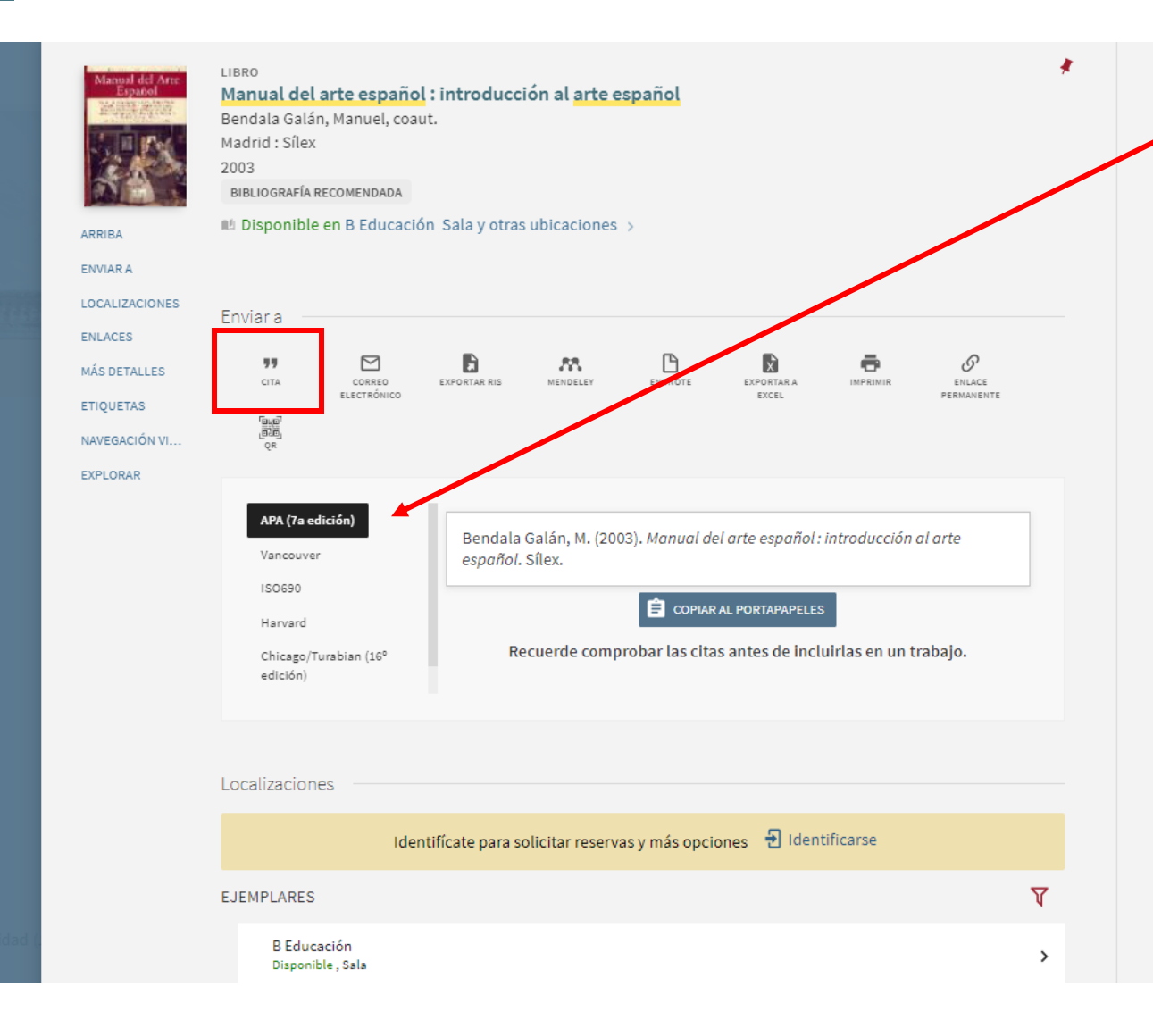

Cuando hagas la búsqueda en Fama puedes hacer clic en "CITA", seleccionar el estilo que quieras y copiar la referencia bibliográfica en tu trabajo.

## OTRAS AYUDAS: REFERENCIAS EN GOOGLE SCHOLAR

#### <https://scholar.google.es/>

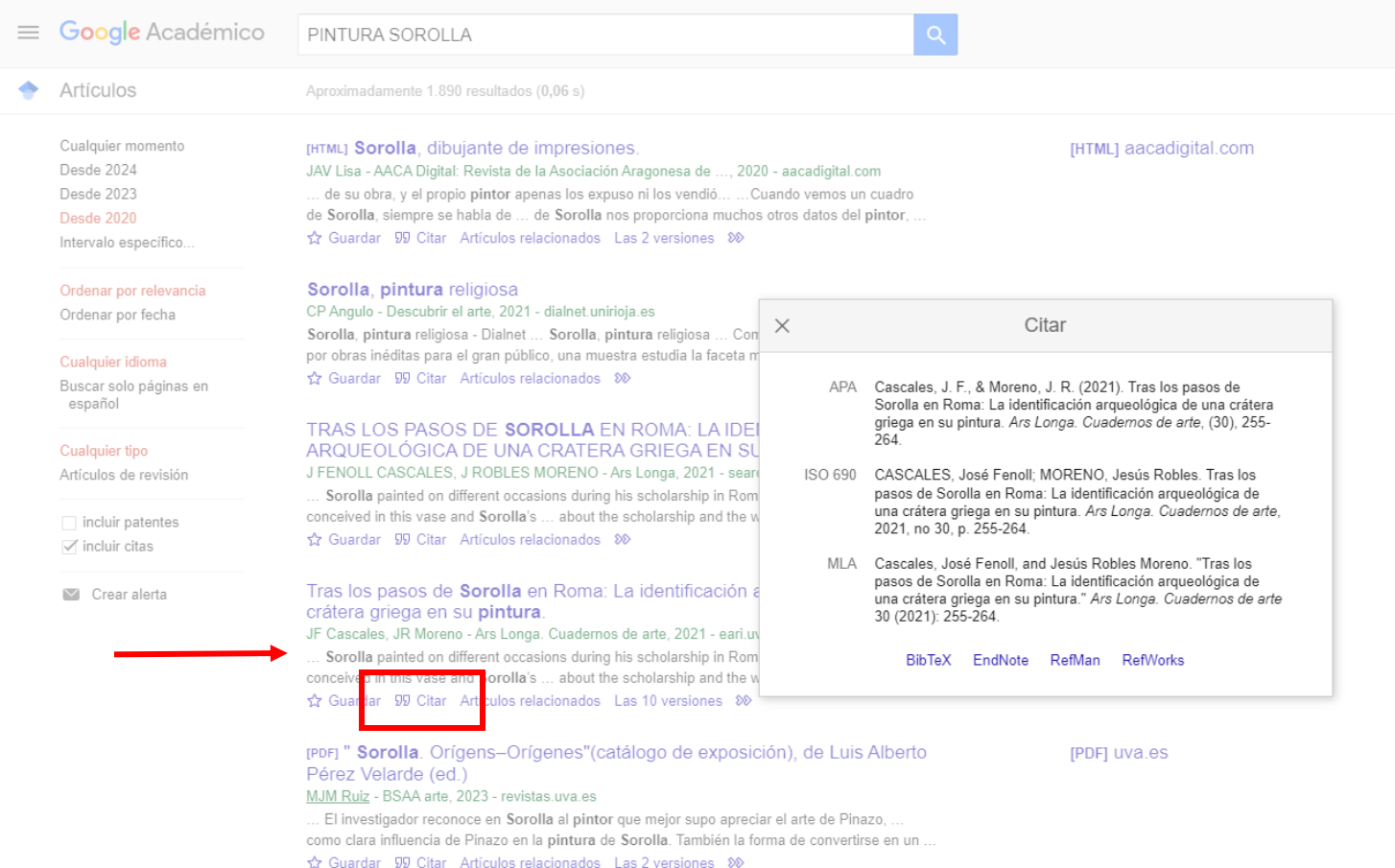

Haz clic en "CITAR", seleccionar el estilo que quieras y copia la referencia bibliográfica en tu trabajo.

## OTRAS AYUDAS: PESTAÑA REFERENCIAS EN WORD

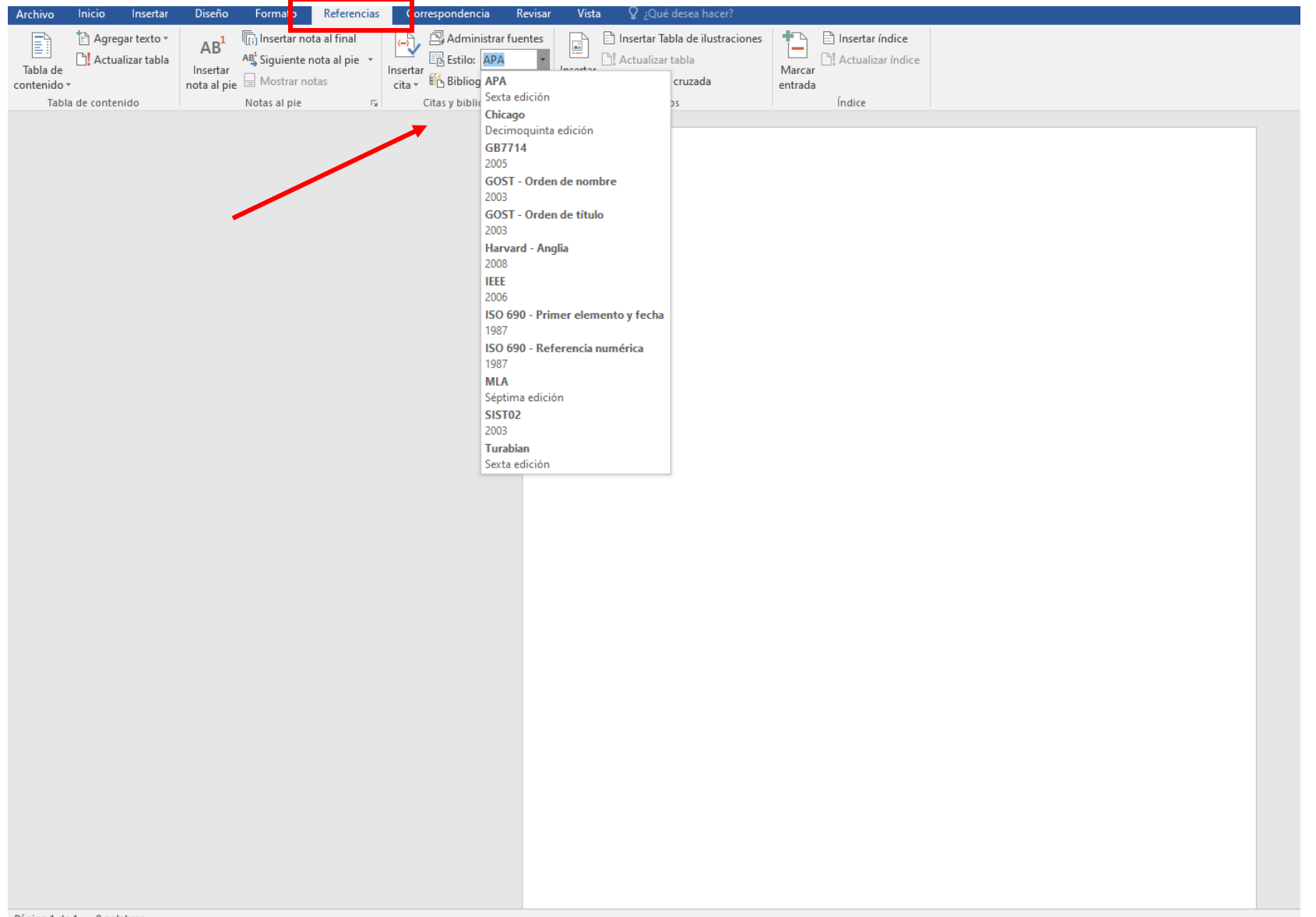

Haz clic en "CITAR", seleccionar el estilo que quieras y copia la referencia bibliográfica en tu trabajo.

Tutorial: https://www.youtube.com/watch? v=FCjUUiZniGM

## ¿INTELIGENCIA ARTIFICIAL PARA REFERENCIAS BIBLIOGRÁFICAS?

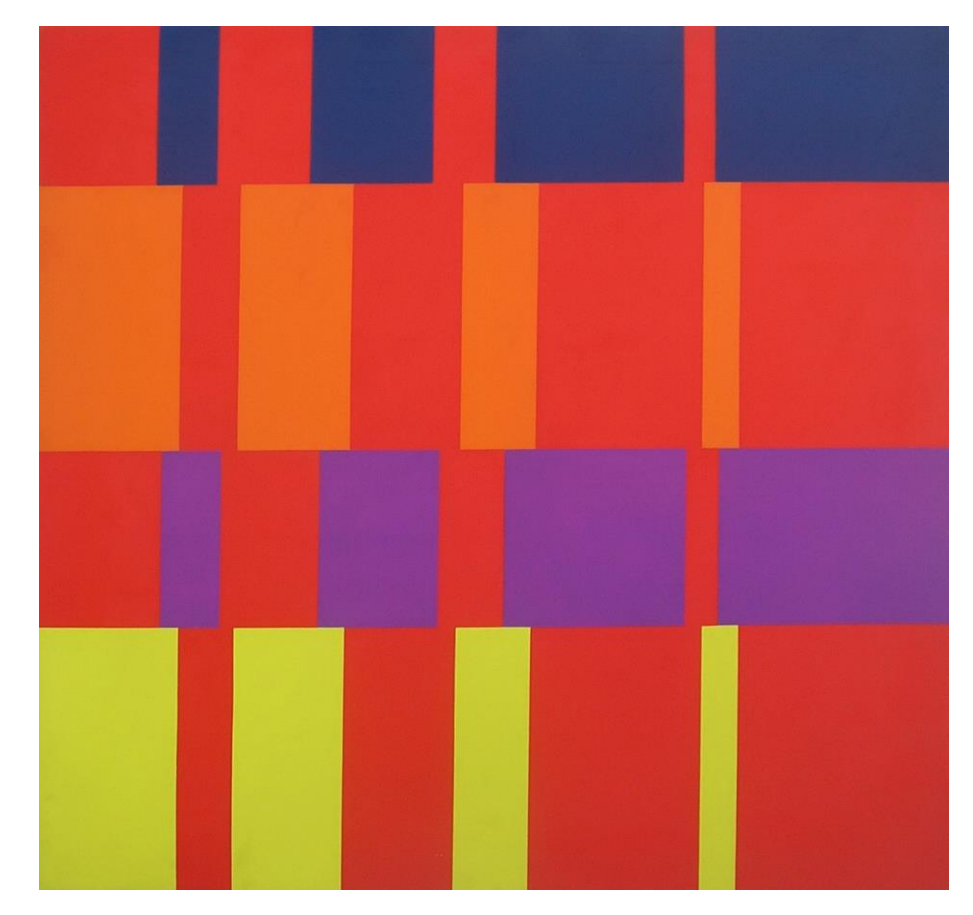

Tomás García Asensio. Obra realizada por ordenador en 1970.

- Genera contenidos en apariencia coherentes y correctos, pero que son falsos o contienen errores que un experto no tardaría en detectar.
- No entrega una estructura correcta.
- Omite datos o se los inventa.
- Puede proporcionar información subjetiva, parcial.

# ¡VERIFICA SIEMPRE LA INFORMACIÓN GENERADA POR IA!

# CRACIAS PORTI PATENCIÓN Elena Prendes eprendes@us.es

to XX when